**Propósito**: ¿Qué no te gusta comer para el desayuno?

**Hagan Ahora: 1.¿Qué te gusta comer para el desayuno? ¿Por qué? 2. ¿Qué te gusta beber para el desayuno? ¿Por qué? 3. ¿Qué les gusta comer tú y tu familia para el**  3. ¿Que les gusta comer lu y lu tamma para el<br>desayuno? ¿Por qué?<br>1(10 (ono) los huevos son ricos<br>(me gusta comer)<br>2. Yo pebo el Jugo de naranja<br>2. Yo pebo el Jugo de naranja<br>2. Yo perque es dul ce.<br>3. (mi familia y yo com

**Tarea: Traigan 2 fotos- un gusto y un disgusto Información importante: Prueba:martes 3/17 (desayuno) writing**

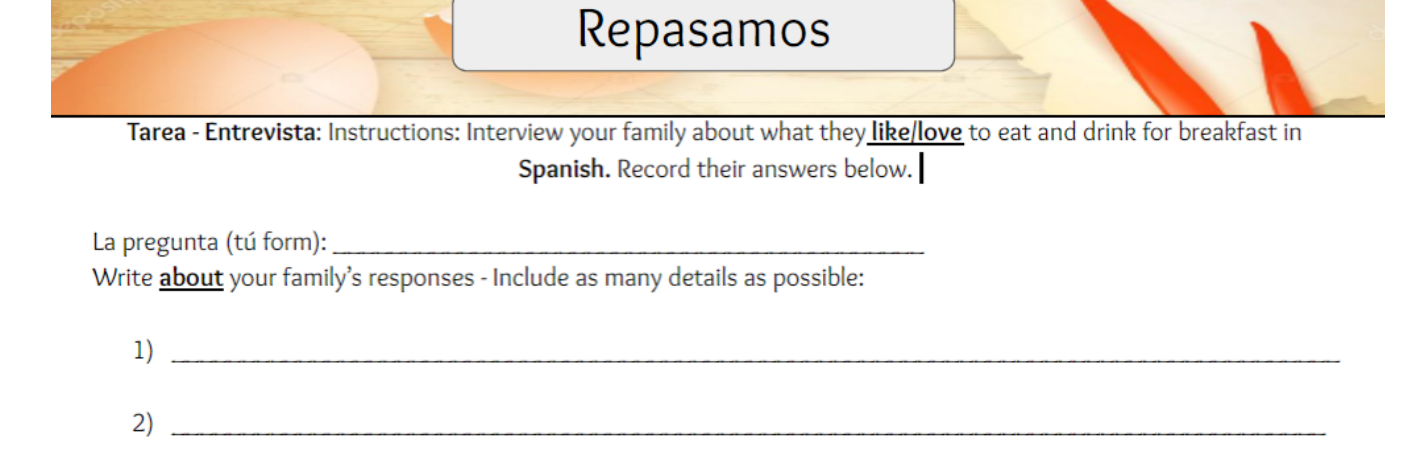

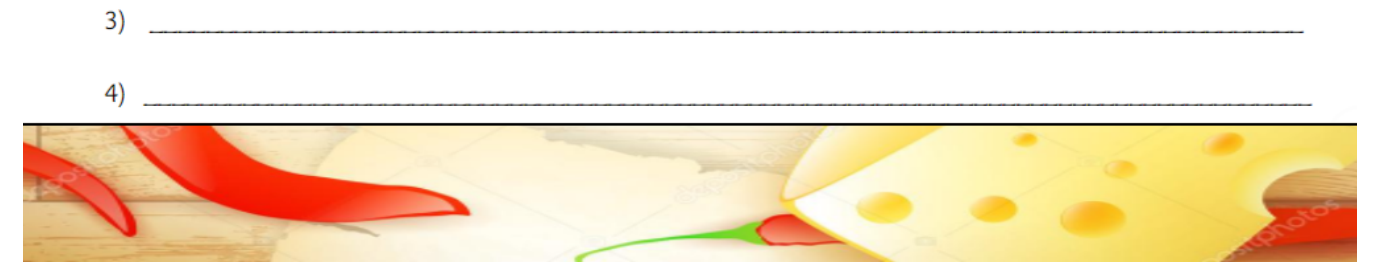

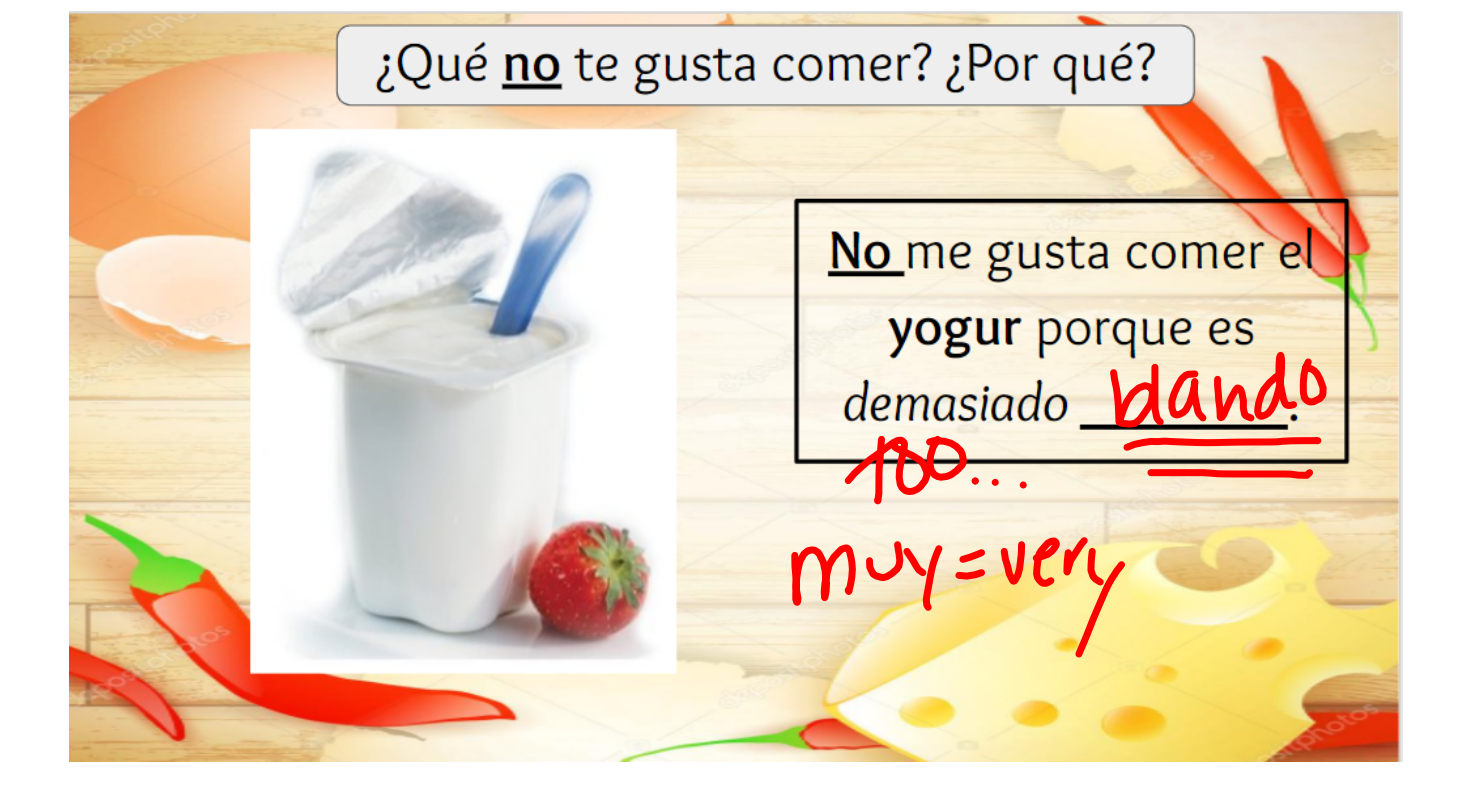

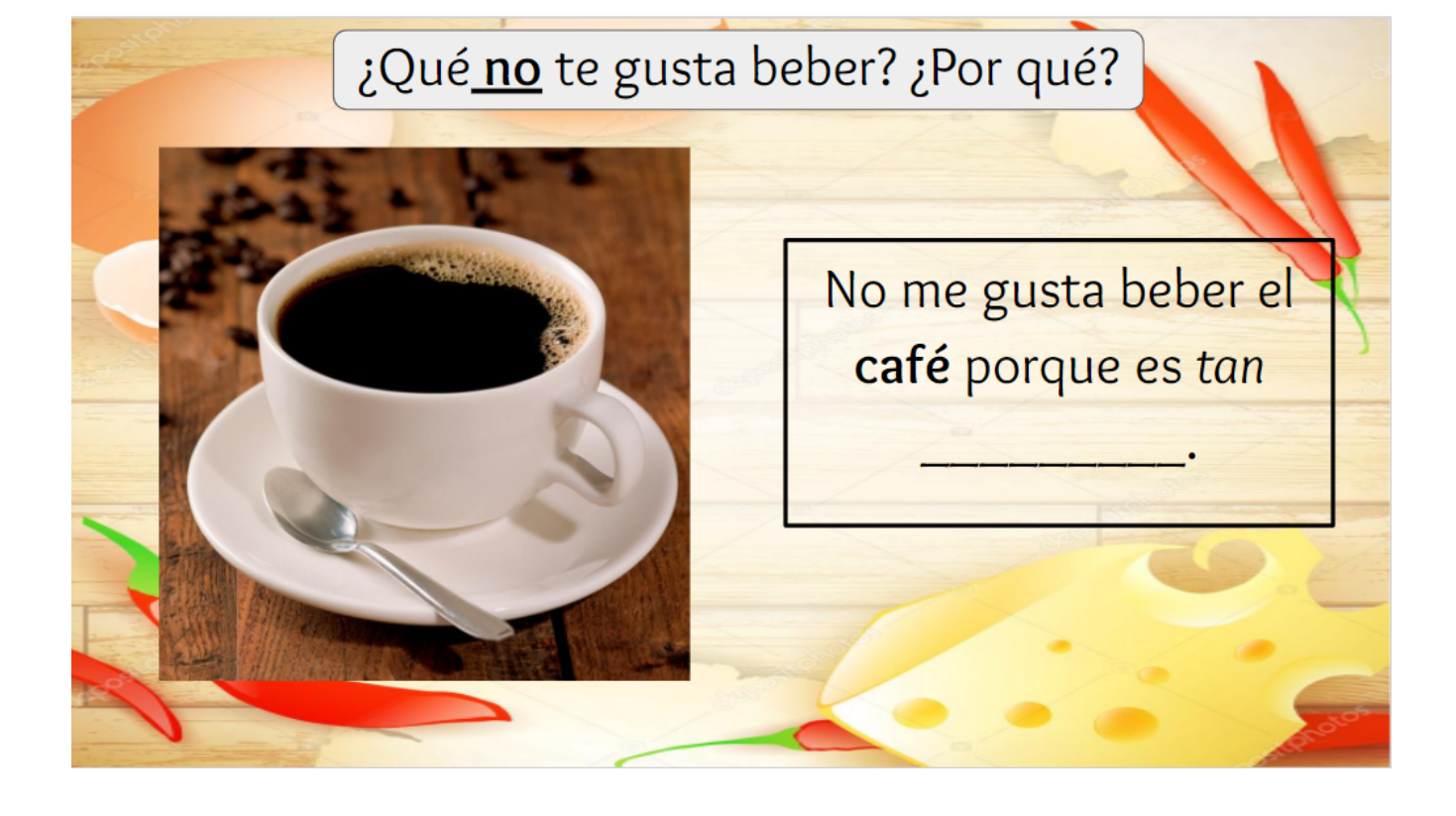

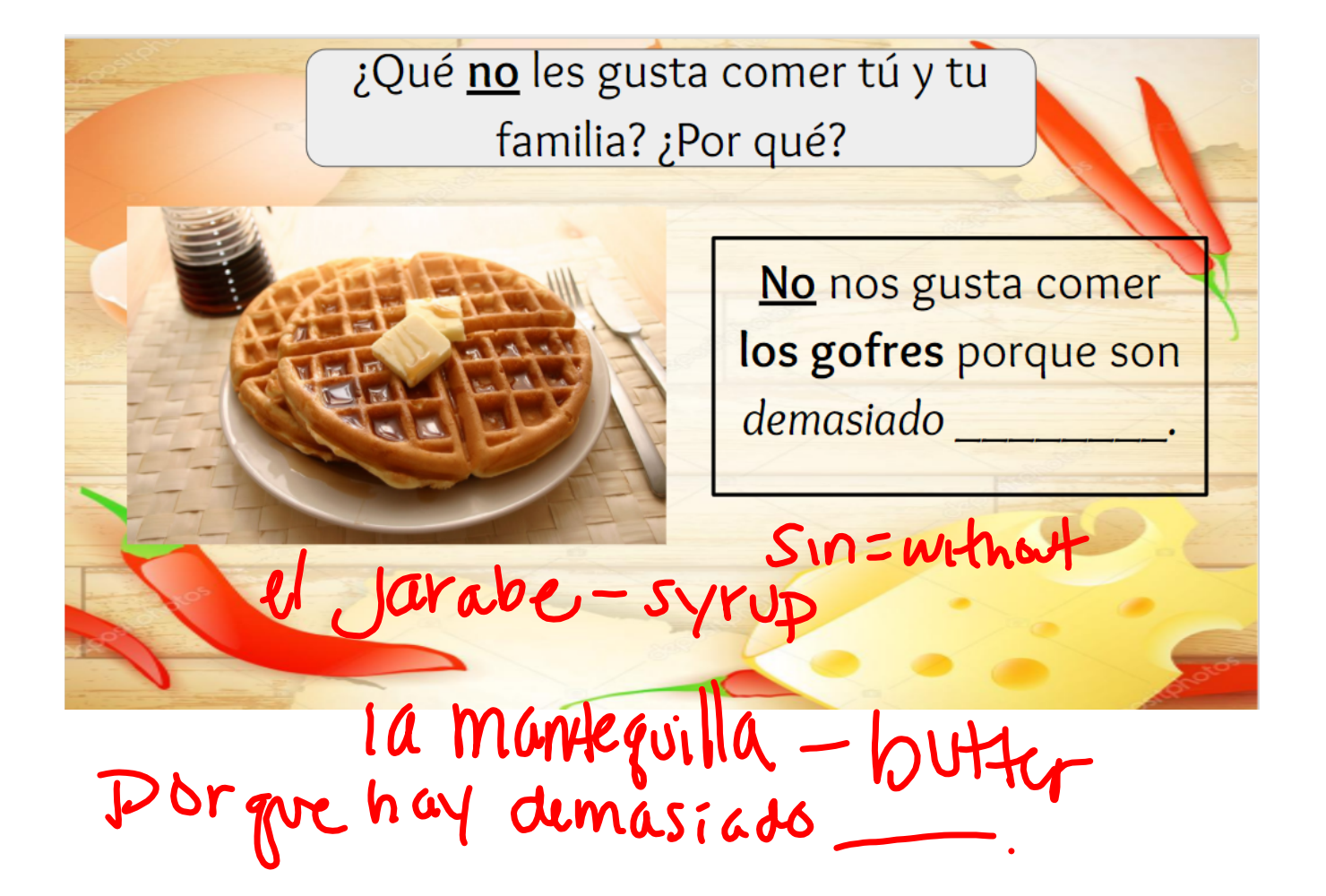

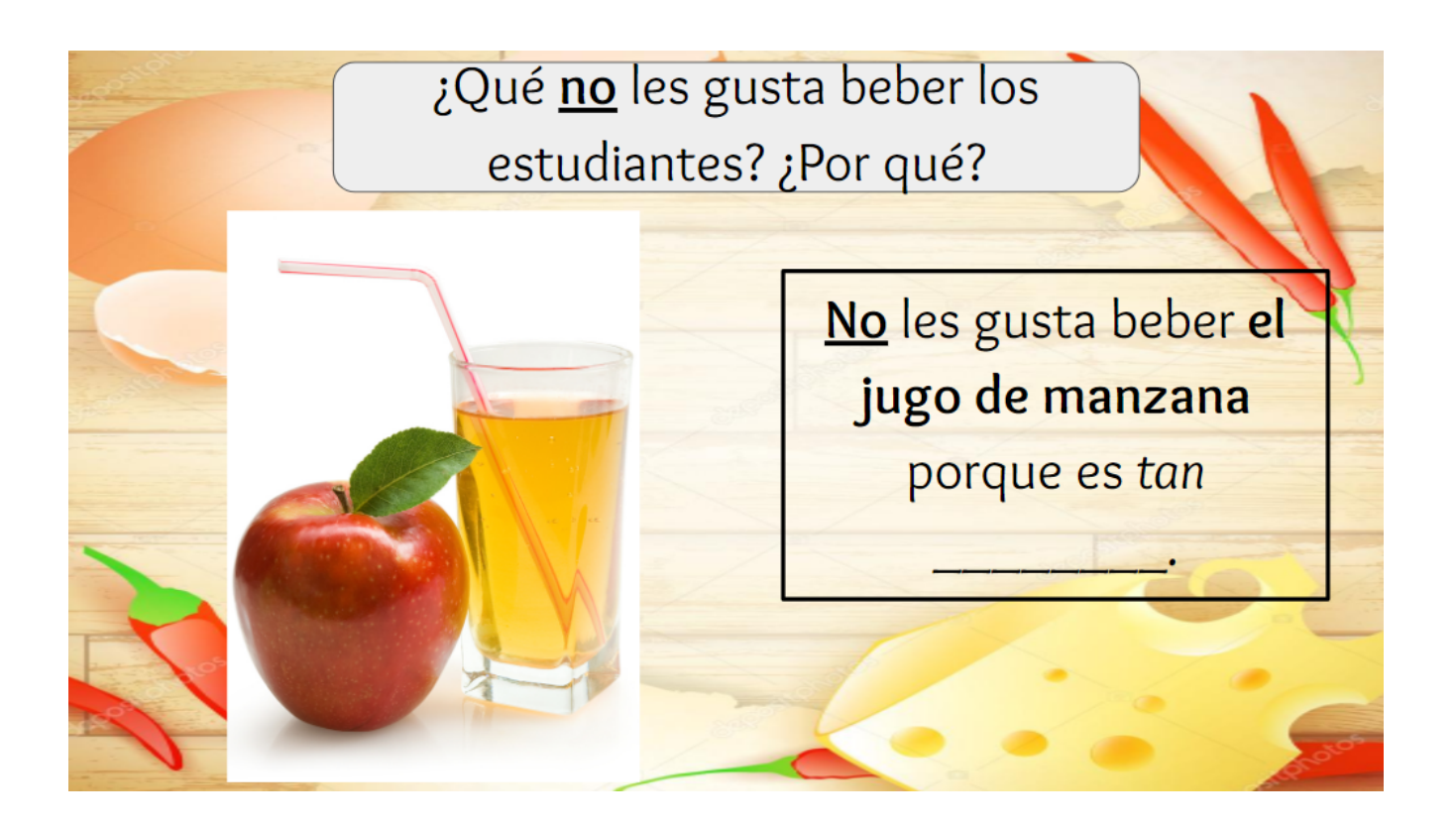

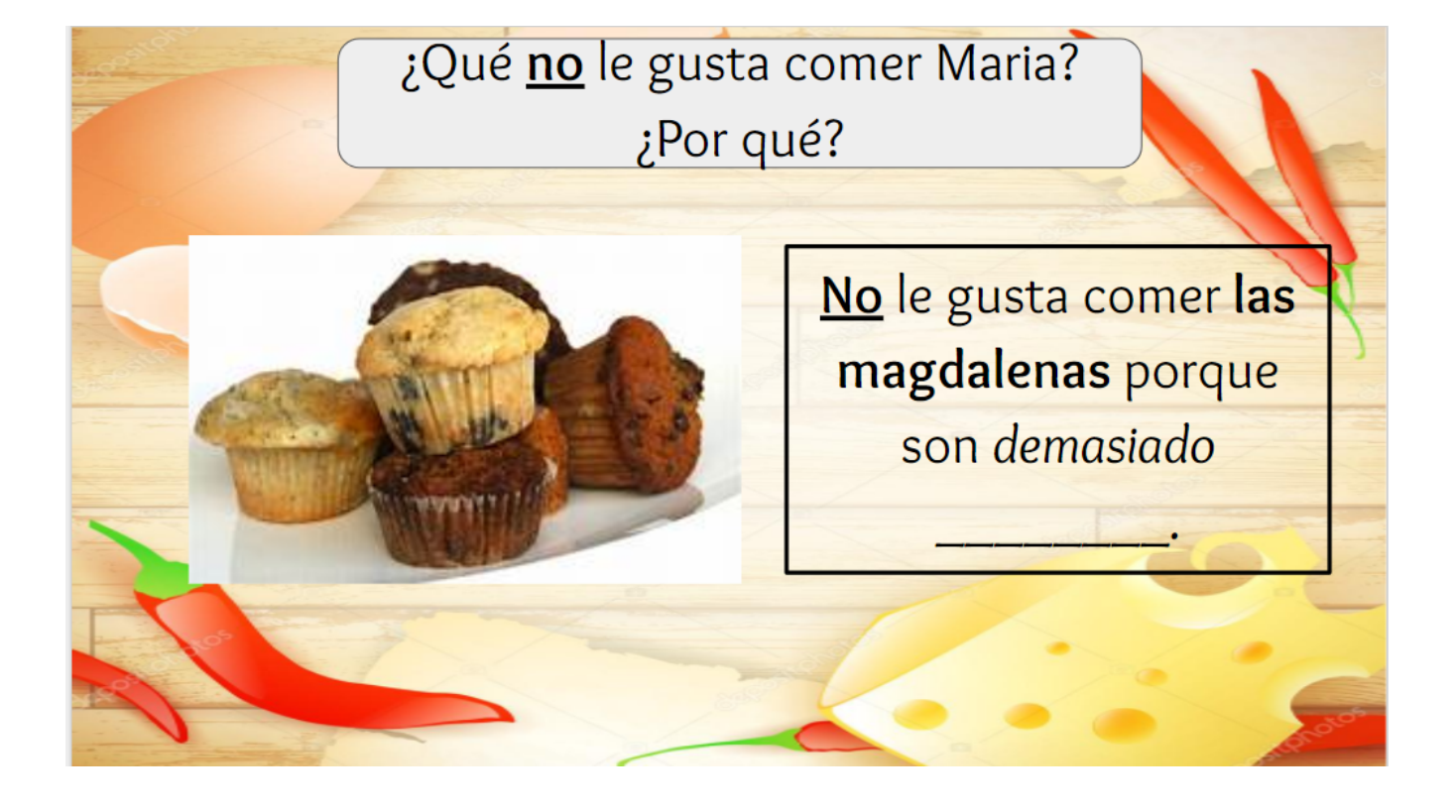

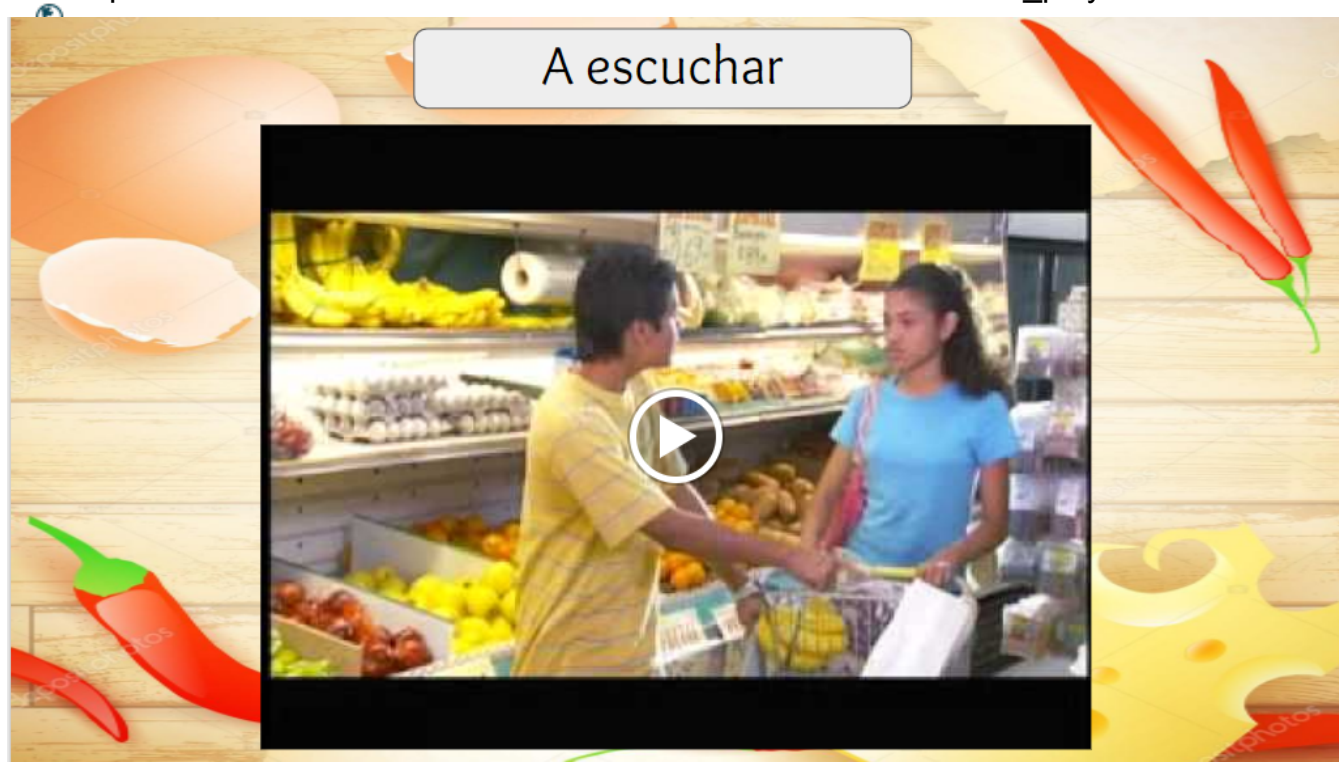

https://www.youtube.com/watch? v=qJJDz2rdvU4&list=UUC7u1X5Q32WKHErvB2QP-Ww&disable\_polymer=true

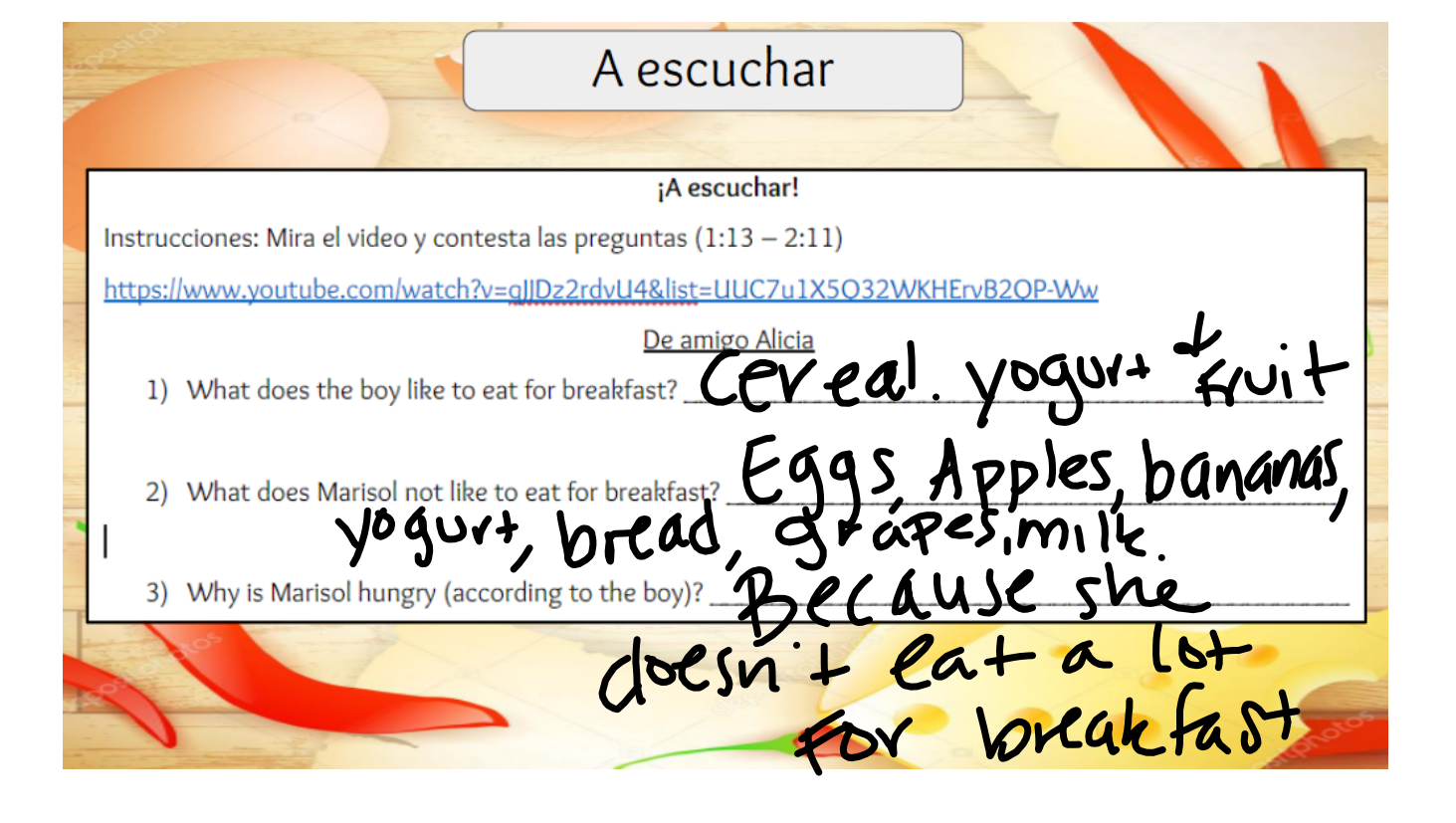

h

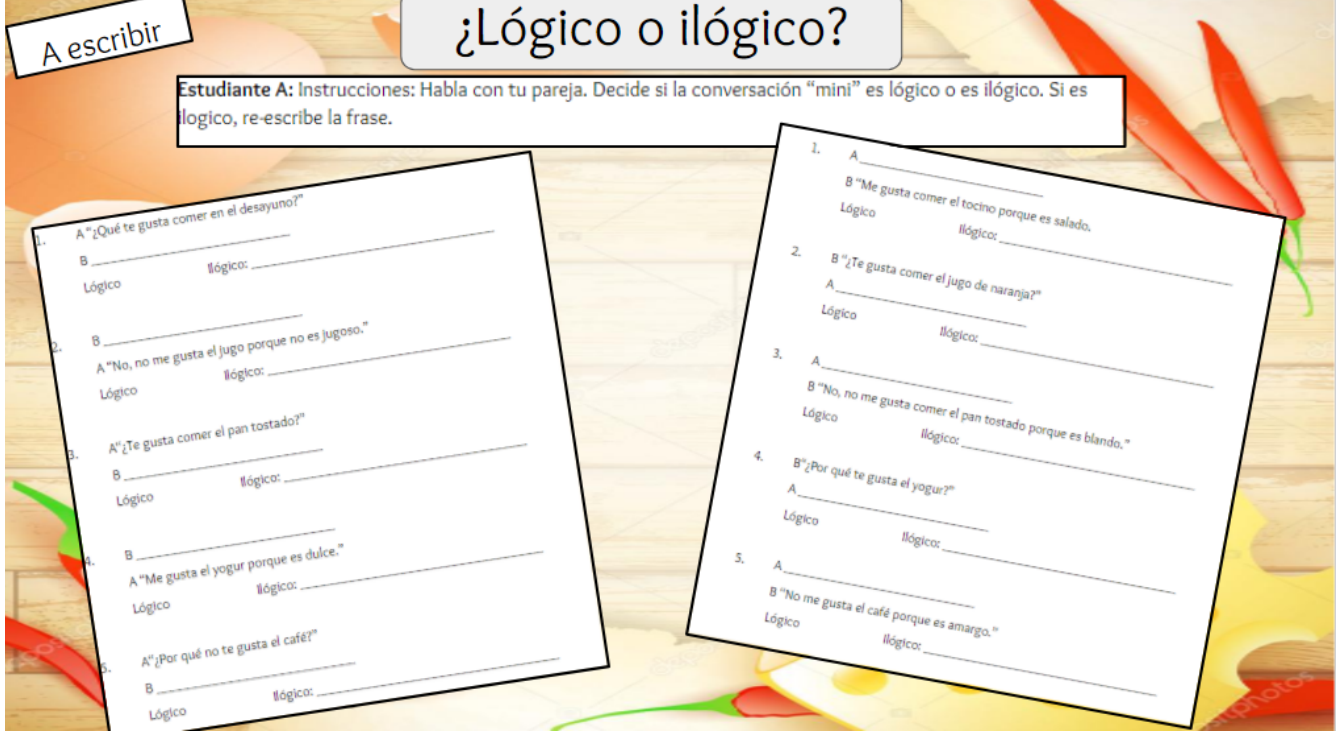

 $\overline{\phantom{0}}$ 

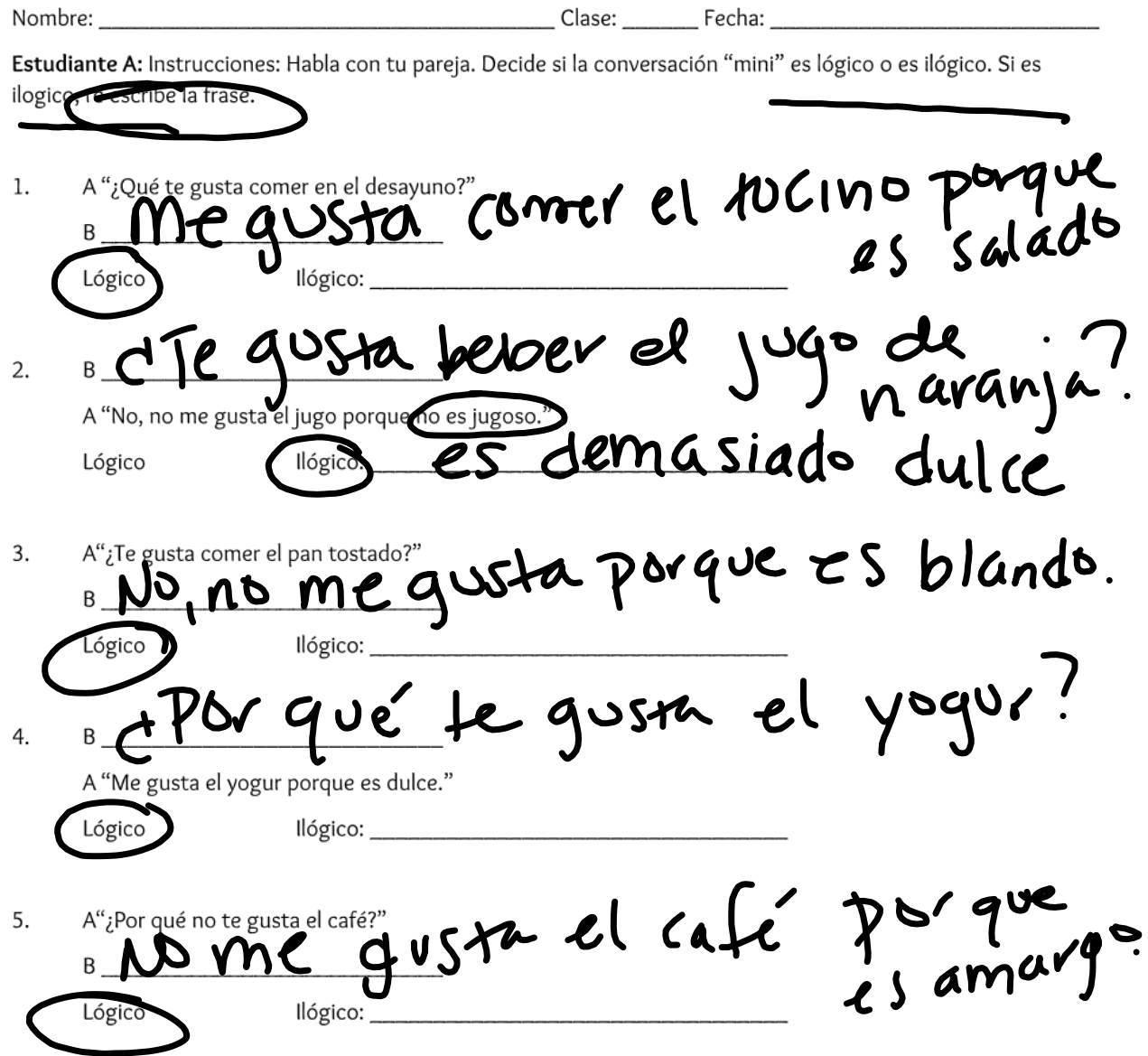

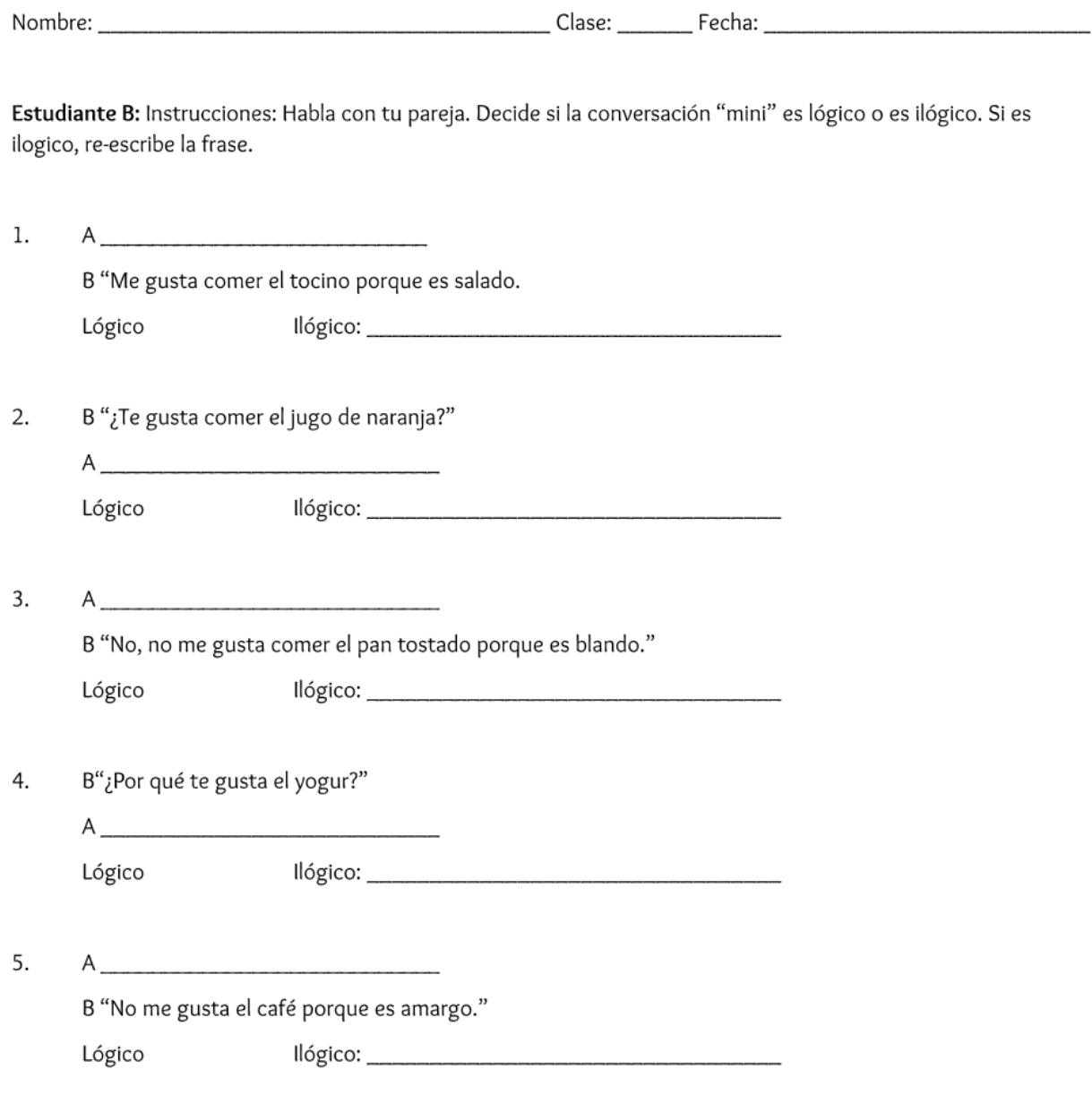

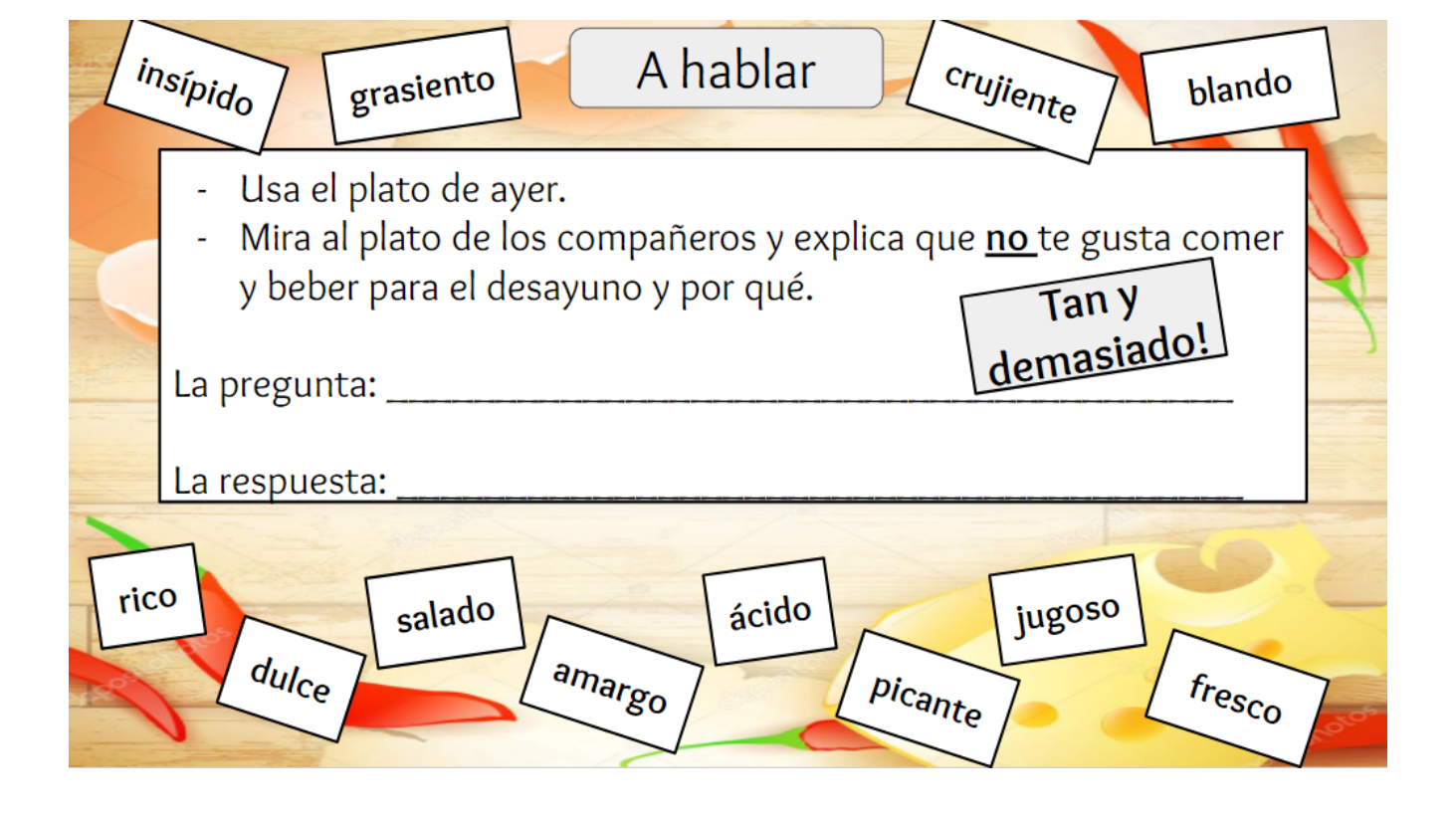

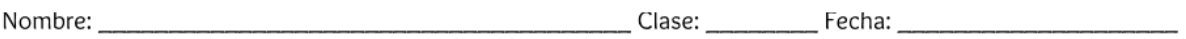

#### Para expresar opinion

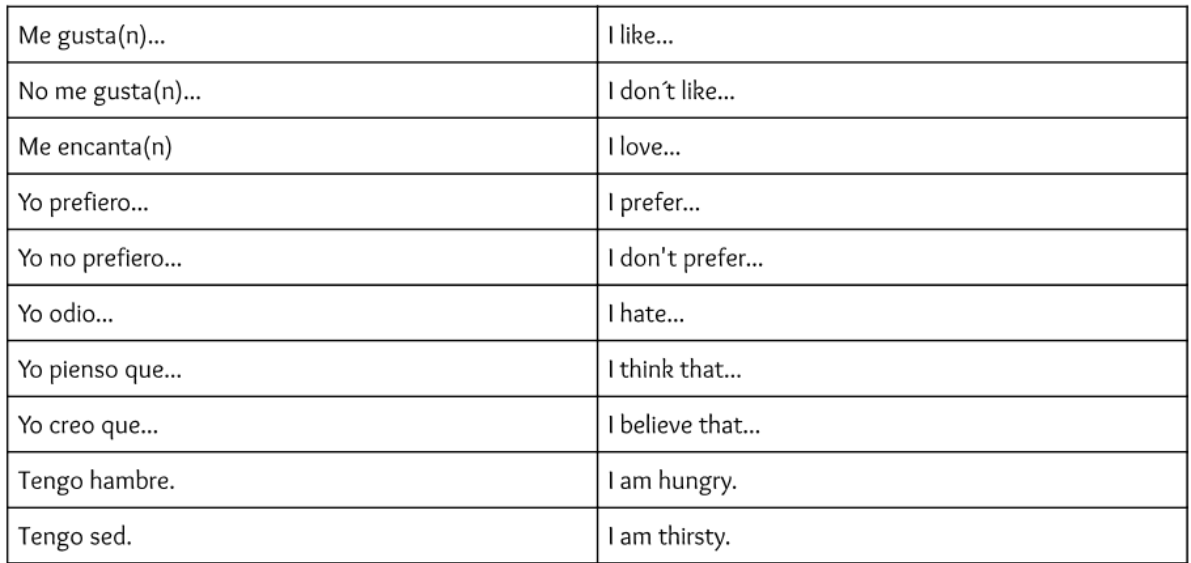

#### Para describir comida

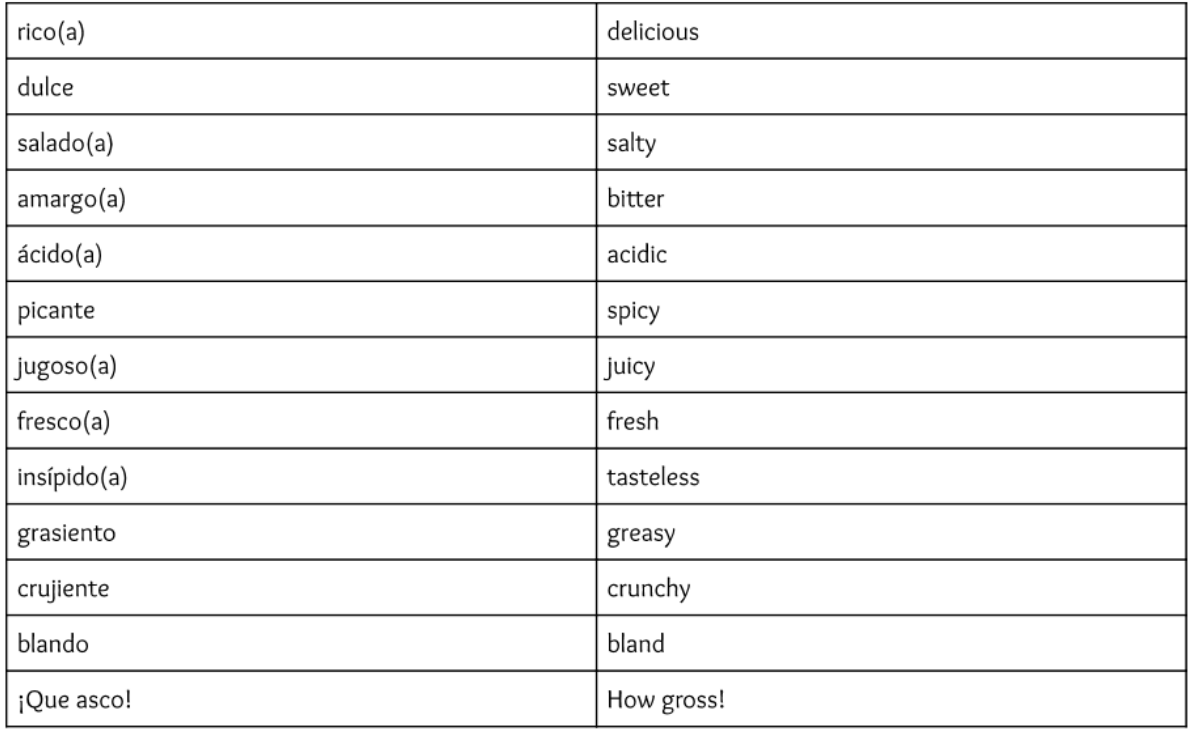

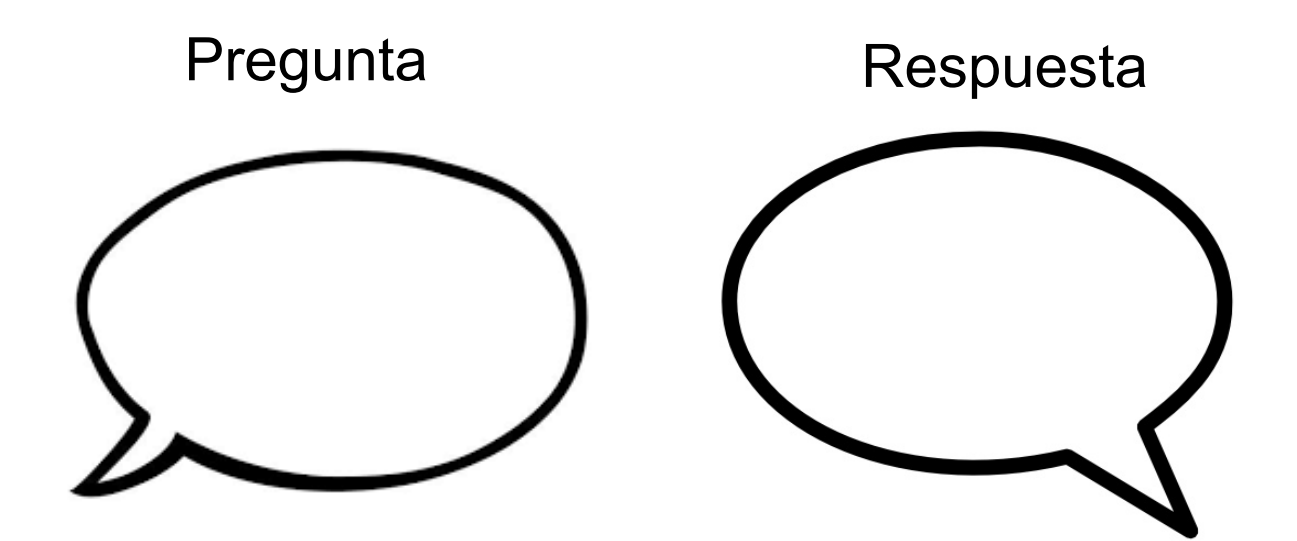

### VAMOS A HABLAR!

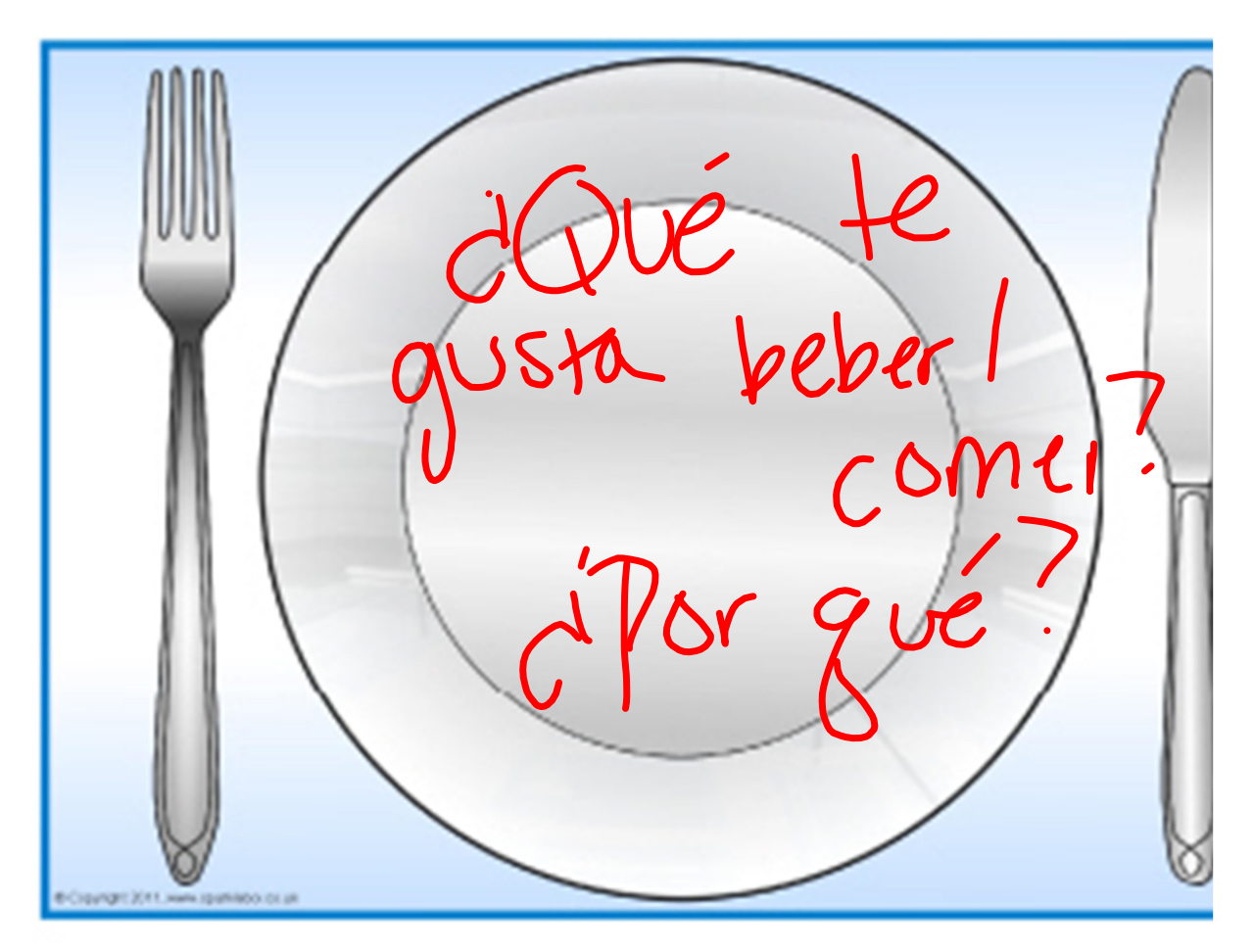

## ¿Qué nos gusta comer?

### Boleto de salida

# 1.¿Qué les gusta comer los alumnos? ¿Por qué?

2. ¿Qué no les gusta comer los alumnos? ¿por qué?

Pasatiempos Grupo 1.pptx Las Clases.pptx La Familia Powerpoint AC.ppt la familia intro.pptx Los cuartos de la casa slideshow 2015.ppt desayuno visulas with words.pptx almuerzo visuals.pptx